## Picture Dictionary App User Experience – Screenshot Flows: July 23, 2012 **(see bottom for changes)**

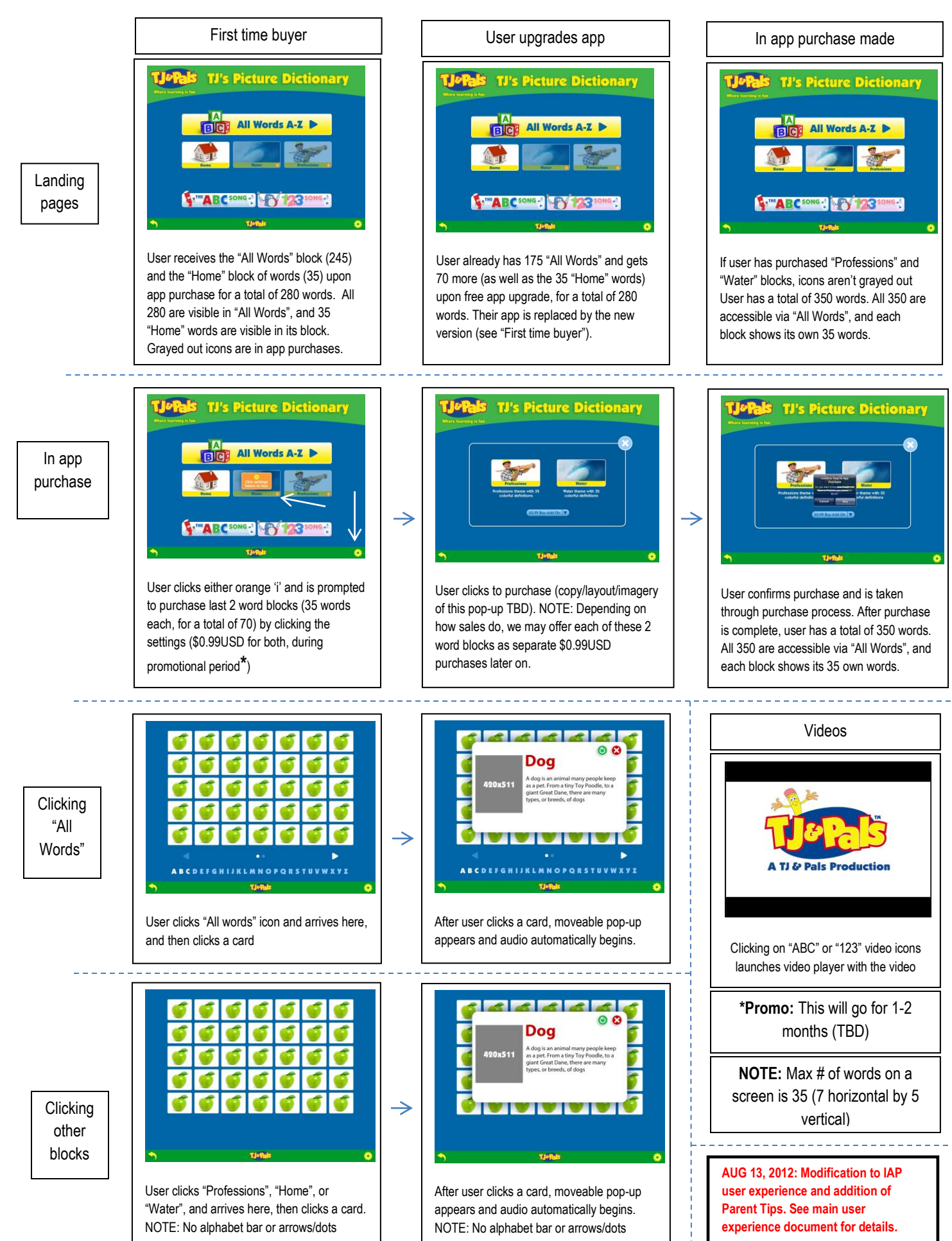